# *Д.М. Васютенко, А.С. Кривогузова*

# **СОСТАВ И ФУНКЦИИ ПРОГРАММНОГО ОБЕСПЕЧЕНИЯ ГЕОГРАФИЧЕСКОЙ ИНФОРМАЦИОННОЙ СИСТЕМЫ (на примере Maptitude)**

Поступила в редакцию 15.01.2022 г. Рецензия от 25.01.2022 г.

*В современном мире стремительно развивается процесс разработки и внедрения инновационных систем обновления информации. Не являются исключением геоинформационные системы, которые, обладая сложной структурой, требуют регулярного обновления информации в различных форматах. Цель статьи — анализ систем, используемых при создании картографического программного обеспечения ГИС. Географическая информационная система (программное обеспечение ГИС) предназначена для хранения, извлечения, управления, отображения и анализа всех типов географических и пространственных данных. Программное обеспечение ГИС позволяет создавать карты и другие графические отображения географической информации для анализа и представления. Произведена оценка эффективности использования программного обеспечения при создании ГИС, определены параметры визуализации, выявлен более эффективный метод обновления информации.* 

*In the modern world, the process of developing and implementing innovative information updating systems is rapidly developing, and geographic information systems are no exception, which, having a complex structure, require regular updating of information in various formats. The purpose of the article is to analyze the systems used in the creation of GIS mapping software. Geographic Information System (GIS software) is designed to store, retrieve, manage, display and analyze all types of geographic and spatial data. GIS software allows you to create maps and other graphical representations of geographic information for analysis and presentation. An assessment was made of the effectiveness of using software when creating a GIS, visualization parameters, and identifying a more efficient method of updating information.* 

**Ключевые слова:** разработка, ГИС, географические данные, визуализация, программное обеспечение, геокодирование, картография, анализ

**Keywords:** development, GIS, geographic data, visualization, software, geocoding, cartography, analysis

Программное обеспечение ГИС позволяет создавать карты и другие графические отображения географической информации для анализа и представления [1, c. 200]. Благодаря этим возможностям ГИС является ценным инструментом для визуализации пространственных данных или создания систем поддержки принятия решений для использования в организации.

*34 34*

ГИС хранит данные о географических объектах и их характеристиках. Объекты обычно классифицируются как точки, линии или области либо как растровые изображения. На карте городские данные могут храниться в виде точек, дорожные данные — в виде линий, а границы — как области, в то время как аэрофотоснимки или отсканированные карты будут храниться в виде растровых изображений.

*35 35* местоположения в указанном радиусе точки или все улицы, проходя-Географические информационные системы хранят информацию с помощью пространственных индексов, которые позволяют идентифицировать объекты, расположенные в любой произвольной области карты. Например, ГИС может быстро идентифицировать и отображать все щие через территорию [2, c. 100].

Корпорацией Caliper разработано программное обеспечение ГИС:

— пакет программного обеспечения Maptitude для картографирования ГИС;

— Maptitude для программного обеспечения для перерайонирования;

— транспортное ГИС-программное обеспечение TransCAD;

— ГИС-программное обеспечение Transmodeler Traffic.

Maptitude является одним из самых популярных пакетов программного обеспечения ГИС и обладает обширной функциональностью [4, c. 156]. В дополнение к озвученным возможностям Maptitude реализует профессиональную реляционную базу данных — функцию, критически важную для программного обеспечения ГИС. Атрибутивные данные могут свободно присоединяться к географическим слоям и таблицам и отсоединяться от них. Реляционное манипулирование данными интегрировано с надежной и мощной геообработкой для пространственных запросов, наложения полигонов и других анализов на основе местоположения. Эту функцию легко поддерживать, так что данные свободно перемещаются в реляционные таблицы и географические базы данных и из них. Кроме того, двоичная таблица фиксированного формата Maptitude поддерживает 32767 полей и 1 млрд записей, а также имеет неограниченную ширину полей символов [3].

Список типичных возможностей ГИС, доступных в Maptitude, представлен ниже.

*Карты и слои:* 

— мастер создания карт позволяет пользователям легко создавать готовые к презентации карты, используя свои данные или карты по умолчанию;

— менеджер отображения позволяет настраивать карту в процессе ее создания;

— пользовательские настройки для объектов карты, маршрутизации левой / правой стороны дороги, разрешений на доступ к файлам, параметров геокодирования и многих других настроек;

— панель инструментов и навигация по картам с помощью мыши поддерживаются и включают сдвиг, масштабирование и увеличение;

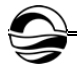

- управление закладками карт позволяет извлекать пользовательские представления карт;

- многослойные инструменты запроса объектов карты дают возможность напрямую опрашивать пространственные местоположения;

- библиотекарь / менеджер карт позволяет организовывать различные сохраненные карты и поставляется с библиотекой предварительно стилизованных демографических карт;

- элементы управления наслоением географической базы данных обеспечивают настройку видимости слоев и порядка рисования;

- несколько карт можно держать открытыми одновременно, их можно дублировать, комбинировать, синхронизировать, разбивать, каскадировать и сворачивать / максимизировать;

- существует явный элемент управления масштабированием карты, включая отмену;

- автоматическое масштабирование слоев позволяет настраивать масштаб, при котором видны слои;

- интерактивное окно обзора карты обеспечивает перспективу во время работы и возможность масштабирования в любом месте исследуемого региона [5, с. 200].

Визуализация:

- стили точек и областей могут использовать большинство форматов изображений, а их разрешением можно управлять с помощью масштабирования;

- тематические визуализации включают в себя цвет, узор / значок, плотность точек, диаграмму, масштабированный символ и темы 3Dпризмы;

- предоставляется набор инструментов для рисования, элементы чертежа настраиваются, есть выбор стрелок, ориентированных на север;

- каждая карта имеет редактируемую легенду, которая автоматически перечисляет отображаемые объекты и имеет живую шкалу масштаба;

- автономные возможности построения диаграмм включают круговую диаграмму, столбик, линию, область, рассеяние, радар, гистограмму, прямоугольную диаграмму и функциональные диаграммы [6,  $p. 255$ ];

- расширенные инструменты размещения текстовых меток и управления ими включают массовую или индивидуальную манипуляцию метками в реальном времени, автоматическое позиционирование, выноски / поворот, управление шрифтом, многострочный режим, кадрирование, скрытие, стилизацию, приоритизацию, растяжение, интервалы, автоматическое масштабирование и дополнительные настройки обработки текста;

- карты и графики могут быть скопированы / вставлены или сохранены в виде изображений / растровых изображений (с дополнительными настройками качества / разрешения) для вставки в MS Office и другие внешние приложения;

— поддерживается печать на любом принтере / бумаге с широким спектром параметров пространственной печати, включая использование фиксированного масштаба, с фактическими размерами точек и в виде предварительно отрисованных изображений;

— при создании отчетов / макетов можно использовать параметры для прикрепленных сеток, линеек, размера / ориентации бумаги, размеров полей, выравнивания, параметров печати, автоматической районной печати и множества других графических программных опций [7, р. 420];

— взаимодействие с картой может быть записано на видео;

*37 37* — переопределение стиля слоя / метки / автомасштабирования осуществляется с помощью инструмента «Отображение объектов»;

— картографическая раскраска использует алгоритм Брелаза Dsatur для назначения цветов, которые гарантируют, что ни одна из двух смежных областей не имеет одинакового цвета.

*Геокодирование:* 

— табличный и географический инструмент поиска может идентифицировать местоположения в любой точке Земли;

— надежные и гибкие инструменты пин-картирования поддерживают геокодирование по адресу, почтовому индексу, городу / поселку, соединению, координатам, долготе / широте, по любому населенному пункту в мире (деревня, поселок, город), а также вручную;

— пользовательские геокодируемые индексы могут быть созданы для пин-карты на основе внешних наборов данных;

— изображения с геотегами со смартфонов, планшетов или устройств с поддержкой GPS могут быть сопоставлены.

*Картографические инструменты ГИС и географический анализ.* 

Инструменты географического анализа являются наиболее ценным компонентом программного обеспечения ГИС, поскольку позволяют анализировать географические компоненты данных [8, р. 155]. Ниже приведены некоторые из инструментов географического анализа, которые являются стандартными в Maptitude:

— инструменты для строительства территории. Районы / территории могут быть созданы с помощью картографических фильтров или с помощью табличных группировок;

— круговые буферы / полосы для анализа приближения;

— инструмент определения местоположения объекта определяет наилучшее местоположение для одного или нескольких объектов из набора потенциальных сайтов;

— поддерживается географическое наложение / агрегирование, которое позволяет присваивать атрибуты между слоями на основе процентного перекрытия для оценки демографии территорий, буферов, областей влияния и т.д.;

— сетки плотности на основе ядра могут быть созданы с использованием квартовых, треугольных, однородных или счетных методов и позволяют отображать «горячие точки»;

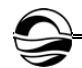

- взвешенные расчеты центров позволяют идентифицировать «центры тяжести» между точками;

- расчеты кратчайшего пути позволяют минимизировать стоимость пути как упорядоченного / неупорядоченного маршрута с возможностью получения направлений и возврата к источнику;

- диапазоны времени и расстояния позволяют визуализировать степень, в которой можно получить доступ к местам в течение определенного времени или на определенном расстоянии;

- разделы времени диска позволяют определять области на линейном уровне на основе затрат на сети;

- инструмент кластеризации группирует точки или области в компактные кластеры, накладывая на кластеры дополнительные ограничения, такие как максимальный размер или сбалансированное общее поле, например Sales или Population;

- инструмент балансировки автоматически создает территории, которые уравновешиваются определенной демографической группой;

- инструменты маршрутизации оптимизируют маршруты для нескольких транспортных средств, которым необходимо добраться до многих пунктов назначения для доставки и самовывоза в фиксированных временных окнах;

- инструменты измерения длины / площади позволяют выполнять расчеты на основе карт;

- линии желаний (также известные как паукообразные диаграммы) позволяют визуализировать потоки;

- инструменты анализа поверхности включают в себя запрос данных о высоте пятна, профилирование поверхности, обзорные площадки, контурирование, 3D-визуализацию местности, создание DEM / TIN и расчет кратчайших траекторий местности;

- методы классификации данных включают квантили, равный вес, равный интервал, стандартное отклонение, вложенные средние, арифметическую или геометрическую прогрессию, фишер-дженкс / оптимальные разрывы, категории и ручную классификацию (по диапазону, количеству или процентам);

- зоны влияния (также известные как полигоны Тиссена или диаграммы Вороного) являются мощным ГИС-инструментом, который разделяет исследуемую область с помощью триангулированной нерегулярной сети (TIN);

- поддержка GPS включает в себя возможность чтения / анимации / импорта данных GPS, наложения треков с аэрофотоснимками и топографическими или векторными картами, отслеживания местоположений GPS в реальном времени, создания векторных линейных / точечных слоев из файлов воспроизведения GPS и импорта / экспорта форматов, таких как GPX (формат обмена GPS);

- фильтрация объектов на основе географического положения, близости к другим объектам, радиуса, указания, полигона, значения или условия;

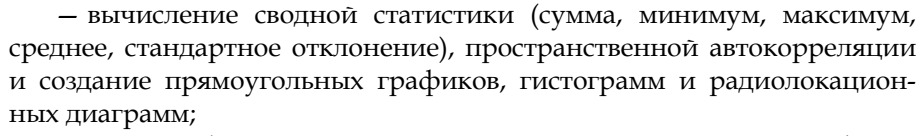

- картографические серверные продукты, такие как Maptitude для Интернета и облака и приложения SaaS на основе местоположения, позволяют обмениваться географическими данными в виде независимых от устройства и удобных для мобильных устройств интерактивных карт. Есть возможность добавить картографические функции на свой веб-сайт или веб-решения, такие как предоставление общественности доступа к картам участков оценщика и данным оценки;

- инструменты анализа доли рынка рассчитывают долю рынка для области, изучая, насколько привлекательны магазины пользователя по сравнению со всеми конкурирующими магазинами.

Образность:

- инструменты для слоя изображения и аэрофотосъемки включают в себя регистрацию, менеджера / библиотекаря, контроль контрастности, сглаживание (от 2 × 2 до 10 × 10) и интерполяцию (ближайший сосед, билинейный, высококачественный билинейный, бикубический, высококачественный бикубический);

- поддерживаются серверы изображений Google «Планета Земля» и OGC Web Map Services (WMS).

База данных:

- ГИС-программа Maptitude имеет мощную проприетарную реляционную базу данных;

- поддержка предоставляется для более чем 50 типов файлов и более 100 форматов ГИС и САПР, некоторые из которых изначально включают Excel, MS Access, ODBC, dBase, CSV, ASCII, форматы платформ ArcGIS (Esri Shapefile и Personal Geodatabase), MapInfo TAB, Oracle Spatial *u* SQL Server Spatial;

- поддержка экспорта во многие форматы, включая Excel, dBase, CSV, ASCII, Lotus, Google KML, форматы платформы ArcGIS (Esri Shapefile *u* ArcMap Document), MapInfo MIF, Oracle Spatial, SQL Server Spatial *u* AutoCAD DXF;

- табличные инструменты включают в себя возможность транспонировать, группировать / агрегировать, идентифицировать дубликаты, вычислять статистику, преобразовывать долготу / широту в координаты XY, печатать почтовые наклейки, копировать/вставлять значения, а также выполнять отмену / повтор изменений;

- регрессионные и двоичные модели logit могут быть оценены на любом слое карты или таблице;

- инструменты табличных полей включают в себя возможность скрывать, отображать, фильтровать, блокировать, форматировать, сортировать несколько полей, создавать поля живых выражений / формул и выполнять заливку из нескольких ячеек;

- инструменты изменения базы данных включают возможность добавления / удаления записей / полей, удаления отфильтрованных

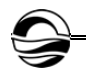

записей, установки правил агрегирования, применения кодирования таблицы поиска и определения всплывающего текста всплывающего всплывающего заголовка поля;

- соединения базы данных могут быть агрегированными или неагрегированными, а также соединениями «один к одному», «один ко многим» или «многие к одному»;

- несколько фильтров на слой или базу данных могут быть созданы с помощью запросов типа SQL, пространственных запросов (совпадающих, смежных, внутри и многих других) и методов классификации данных;

- топологические / нетопологические пространственные базы данных могут быть созданы для точек, линий, областей или сеток;

- инструменты редактирования топологических / нетопологических слоев (линия / точка / область) включают в себя возможность использования дигитайзеров, создания улиц с односторонним движением, копирования и вставки линий, слияния / разделения объектов / атрибутов, добавления / удаления / перемещения объектов, преобразования линий / областей, преобразования точек в строку, объединения слоев, обрезки / маскировки географии по регионам / областям, а также отмены / повторения изменений;

- существует комплексная поддержка проекции, исходных данных и системы координат, как нативно, так и через импорт / экспорт, работающая в сочетании с такими инструментами, как векторная резиновая печать и репроекция растрового слоя;

- любая запись может быть связана с несколькими файлами, включая фотографии, документы, веб-страницы и слайд-шоу.

Платформа разработки. Комплект разработчика географической информационной системы (GISDK<sup>TM</sup>) содержит более 850 функций Caliper Script, которые можно вызывать для создания надстроек, создания пользовательских приложений и доступа к Maptitude из. NET или в виде СОМ-объекта.

Обработка. Maptitude поддерживает новейшие операционные системы Windows, типы файлов и общие элементы проектирования. Марtitude выполняется как 64-разрядное приложение в 64-разрядной версии Windows. Преимущества 64-разрядной версии Maptitude:

- сохранение изображений с гораздо более высоким разрешением;

- возможность использовать больше памяти, чем предыдущее 32-разрядное ограничение в 4 Гб;

- возможность открывать /импортировать файлы через 64-разрядную версию Microsoft Office (например, Excel и Access) [9, с. 341].

Минимальные требования:

- версии - установка на локальном устройстве Windows (ПК или Surface Профессиональная), на сервере Citrix, служб терминалов или на устройстве Windows при доступе к программному обеспечению через протокол удаленного рабочего стола (RDP) или службы удаленных рабочих столов (RDS);

- настольный или портативный компьютер под управлением 64-разрядной версии Windows 10, 8.1 или 8;

— подключение к Интернету для загрузки;

— аппаратное обеспечение — 4 Гб оперативной памяти (8 Гб ОЗУ обеспечивает оптимальную производительность для пользователей с очень большими файлами данных), 10 Гб места для хранения данных. Для сохранения созданных карт и файлов потребуется больше места.

### **Заключение**

Анализ возможностей ГИС, доступных в Maptitude, позволил выявить следующие преимущества данной информационной системы:

*41 41* графических данных, таблицах, электронных таблицах и базах данных; — лучшее отображение информации и тенденций, скрытых в гео-

— выполнение геопространственного анализа: создание 3D-карт, тепловых карт, территорий, колец времени вождения, горячих точек, диаграмм и отчетов;

— импорт, анализ, сегментирование и отчеты по данным практически в любом формате;

— использование аналитики местоположения для фильтрации и категоризации данных;

— печать, экспорт, управление, совместное использование и использование результатов на основе местоположения для повышения эффективности и экономии средств [10, c. 157].

#### **Список литературы**

1. *Ананьев В.П*., *Потапов В.Д.* Специальная инженерная геология. М., 2017.

2. *Георгиевский Б.В.* Управление геологическими рисками и стратегия геологоразведочных работ. М., 2019.

3. *Разработка* программного обеспечения ГИС. URL: https://www.chetu.com/ solutions/gis.php (дата обращения: 09.12.2021).

4. *Почвоведение* и инженерная геология : учеб. пособие / М.С. Захаров, Н.Г. Корвет, Т.Н. Николаева, В.К. Учаев. СПб., 2018.

5. *Сергеев Е.М.* Инженерная геология : учебник. М., 2014.

6. *Организация* Объединенных Наций. Руководство по использованию геопространственной инфраструктуры при переписях / Организация Объединенных Наций. Нью-Йорк, 2016.

7. *Maptitude* Mapping Software. URL: https://www.caliper.com/maptitude/ territory\_mapping\_software/default.htm (дата обращения: 12.02.2022).

8. *Geographic* Analysis Tools. URL: https://www.caliper.com/maptitude/geo graphicanalysis.htm (дата обращения: 04.05.2021).

9. *Лолаев А.Б*. Инженерная геология и грунтоведение : учеб. пособие. Ростов н/Д, 2017.

10. *Ермолович Е.А*. Основы инженерной геологии: физико-механические свойства грунтов и горных пород : практикум. М., 2020.

### **Об авторах**

Денис Михайлович Васютенко — магистрант, Балтийский федеральный университет им. И. Канта, Россия.

E-mail: igrook6000@mail.ru

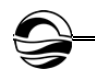

Александра Сергеевна Кривогузова — магистрант, Балтийский федеральный университет им. И. Канта, Россия.

E-mail: krivoguzova99@bk.ru

## **The authors**

Denis M. Vasyutenko, Master's Student, Immanuel Kant Baltic Federal University, Russia.

E-mail: igrook6000@mail.ru

Alexandra S. Krivoguzova, Master's Student, Immanuel Kant Baltic Federal University, Russia.

*42 42* E-mail: krivoguzova99@bk.ru